ISTITUTO DI ISTRUZIONE SUPERIORE - "FEDERICO II"- APRICENA Prot. 0006415 del 29/05/2024

 $\lor$  (Entrata)

Da: info=aidemcorsi.it@sh03.musvc.com Oggetto: Lavorare in classe con le emozioni: come applicare la didattica emozionale a scuola Data: 27/05/2024 13:17:51

Se non leggi [correttamente](https://professional-academy.musvc3.net/e/r?q=JA%3dD7JBO_5qov_F1_Dwfp_NB_5qov_E64YuSJ.Az15H6F.yKz_Hmyc_R2B_5qov_E6DJy.1ELA_Hmyc_R2_Ndsl_YsC2F_5qov_F4GWANIVs12H_5qov_F4Bar6_Dwfp_NbA_Hmyc_SzL9_Hmyc_RR_Ndsl_YqHPQASSCK_Hmyc_RR0_5qov_F4bmVsKZ0ONw_5qov_EVJ_Ndsl_YqFB_Ndsl_XIIP7sB1K5_Hmyc_RRCn_Hmyc_RRT_5qov_F4BR_5qov_EVS_Ndsl_XIBL9_5qov_EV2_Ndsl_YqOGX9nYrZ%263%3dTYKSV%261w7n0%3dzKERpS.0A7%269E%3daIXN%26H%3dD%26D%3dOfDY%26A%3dbJTUY%267%3dUPZJSMdHY&mupckp=mupAtu4m8OiX0wt) questo messaggio, clicca qui

Buongiorno,

**integrare le emozioni nel percorso educativo,** discutendone, analizzandole e sfruttandole per arricchire la formazione e l'esperienza scolastica, permette agli studenti di sviluppare gli strumenti necessari per **affrontare con successo le sfide emotive,** sia a scuola che nella vita quotidiana.

**Lavorare sulle emozioni** sin dai primi anni scolastici **significa sviluppare l'empatia, la comunicazione e tutte le "Life Skills"** che stanno alla base delle competenze relazionali e cognitive. Agli adulti di domani è richiesto di sapersi autoregolare, reagire dinamicamente agli insuccessi e porsi obiettivi realistici: **solo attraverso il riconoscimento e la gestione consapevole delle proprie emozioni** è possibile raggiungere questi risultati.

Per questi motivi è fondamentale prevedere **laboratori pratici e momenti dedicati** all'interno di ogni fase del percorso scolastico, **per educare alle emozioni attraverso le emozioni stesse** , stimolando negli alunni una continua analisi interiore che li formi ad assumere un atteggiamento riflessivo e a **relazionarsi correttamente** gli uni con gli altri, per diventare **adulti empatici e consapevoli delle proprie emozioni**.

### **N.B. Lavorare con le emozioni a scuola permette di porre le basi per una corretta gestione delle emozioni nella vita adulta, lavorativa e non.**

Ecco perché **educare alle emozioni** è un compito che al giorno d'oggi risulta tanto complesso e urgente quanto delicato: improvvisare non è mai la scelta giusta, occorre invece adottare strategie che permettano di raggiungere obiettivi prefissati con strumenti specifici.

Per fornirti un supporto pratico nella **progettazione di percorsi educativi e didattici** , che mettano al centro le emozioni di docenti e studenti, ti proponiamo di seguire il nostro pratico Online Seminar, che **ti guiderà passo dopo passo**: dopo aver appreso le nozioni teoriche, grazie alle nostre proposte video laboratoriali riceverai indicazioni e spunti per strutturare in classe percorsi incentrati sulle emozioni, in base ai diversi gradi scolastici.

### **Online Seminar** (corso online di formazione pratica) - **Accreditato MIM** (15 ore)

# **Lavorare in classe con le [emozioni](https://professional-academy.musvc3.net/e/tr?q=3%3dNUKSP%26D%3dD%26D%3dIbDY%265%3dXJTOU%268%3d80L3I_8sfp_Ic_5qir_Ef_8sfp_Hh0MC.3v4uEpE8Kv.90_Jdsf_TSSIW_ET_3GqK2G.34v%266%3dzK9NpS.477%2699%3d1q3nWIXH%26L6%3dRPTGZKTJQGSJQN%260%3dM1OWr6vUoTLXF2rVM5LYM5qVp6HWFQrSJUI7LQIWL1qWrWs7sYIUMVPaqQPXK2I4&mupckp=mupAtu4m8OiX0wt)**

## **Strumenti e indicazioni pratiche per progettare percorsi didattici, pedagogici ed educativi attraverso le emozion[i](https://professional-academy.musvc3.net/e/tr?q=7%3d8ZMW0%26I%3dF%26H%3d3gFc%26o%3dcLX9Z%260%3dBtQ5M_rxht_3h_7uSw_Gj_rxht_2mBQw.8x8eJrIrPx.Ct_OfwP_YUW3b_GX_mLsOlL.58f%26A%3d2OsSrW.nB9%26Cs%3d5a8pbKb2%26Q8%3dV0YId5YLU1XLU8%26E%3dO59bt0fZqX6cH6baO96dO9aar02bHUbXLY3BNU3bN5abtacBuc3ZOZ0fsU0cM639&mupckp=mupAtu4m8OiX0wt)**

A cura della Dott.ssa Ornella Rossillo (Formatrice esperta in didattica emozionale, didattica per competenze, progettazione didattica, valutatore esterno INVALSI e per i progetti VALES e Valutazione e Miglioramento, scrittrice per l'infanzia) e della Dott.ssa Paola Torrieri (tutor dell'apprendimento, si occupa del coordinamento, dell'organizzazione e della gestione dei laboratori esperienziali e delle attività presso Due Ali scarl; è inoltre formatrice in impatto emotivo)

### **OFFERTA LIMITATA: SCONTO 15% per iscrizioni entro il 3 giugno 2024**

### **Cos'è l'Online Seminar?**

- L'Online Seminar è un corso online di formazione pratica costituito da 5 lezioni (**dispense, videolezioni, slides di sintesi, indicazioni pratiche, schede operative, strumenti applicativi, test di autovalutazione**) disponibili sul nostro portale web dedicato alla formazione.
- **Disponibilità immediata** di tutto il materiale didattico.
- Il corso è presente sulla **Piattaforma Sofia** (Codice Identificativo: 88697) e quindi è possibile pagarlo **utilizzando la Carta del Docente**.
- Dopo aver attivato il proprio account personale sulla nostra piattaforma elearning, **potrai accedere ai contenuti formativi** (dispense, slides di sintesi, videolezioni, test di autovalutazione) **in qualsiasi momento e da ogni luogo** con un notevole risparmio di tempo e denaro, in quanto riceverai tutta la formazione di cui hai bisogno direttamente sul tuo PC, senza doverti assentare da scuola. Il materiale didattico potrà essere consultato e studiato nei tempi e nei modi che ciascun partecipante riterrà più opportuni.
- **Le lezioni resteranno in tuo possesso** e potrai consultarle quando vorrai.
- Potrai **verificare il tuo grado di apprendimento** con i test di autovalutazione e i materiali di approfondimento.
- Riceverai l'**attestato di partecipazione** (15 ore formative).

### **Per scaricare senza impegno il [programma](https://professional-academy.musvc3.net/e/tr?q=5%3dOXEUQ%26G%3d8%26F%3dJe8a%266%3daDVPX%262%3d0AOwK_9vZr_Jf_ysju_9h_9vZr_Ik4OD.6p6vHjG9Np.AA_MXug_WMUJZ_9V_4JkM3J.w6w%269%3dtM0QjU.501%26A0%3d3r6hZCZI%26Oz%3dTQWAbLWDSHVDSO%26C%3dG3PZl8wXiVMa04sYG7MbG7rYj8IZ0SsVDWJ0FSJZF3rZlYt0maJXGXQdkSQaE4J7&mupckp=mupAtu4m8OiX0wt) completo delle lezioni clicca qui.**

#### **Partecipando al nostro Online Seminar otterrai i seguenti benefici:**

- **Educare alle emozioni e con le emozioni.**
- **Strutturare in maniera efficace percorsi di didattica emozionale insieme alla propria classe.**
- **Ricevere idee e spunti pratici per realizzare in aula dei percorsi sulle emozioni in base ai diversi gradi scolastici:** grazie ai nostri video laboratoriali su riconoscimento delle espressioni facciali, alfabetizzazione emozionale e capacità d'intelligenza emotiva potrai facilmente passare alla parte pratica e organizzare attività originali che coinvolgano in maniera attiva gli alunni.
- Apprendere i principi dell'**intelligenza emotiva** e della **didattica emozionale** e utilizzarli nell'insegnamento.
- Capire e saper sviluppare il **rapporto che intercorre tra emozioni e processi cognitivi.**
- Imparare a **gestire le emozioni in ambito pedagogico, didattico ed educativo** .
- Capire cos'è e come si sviluppa l'**alfabetizzazione emozionale**.
- Insegnare a **sviluppare l'empatia, la comunicazione e tutte le "Life Skills"** che stanno alla base delle competenze relazionali e cognitive e dell'apprendimento.
- Apprendere metodologie e strumenti da utilizzare concretamente nella **progettazione in classe**.
- Ottenere **linee guida pratiche, video, esempi e schede operative.**
- Ottenere **modelli per la valutazione dell'apprendimento**.
- **Formazione mirata** e test intermedi di autovalutazione.
- **Attestato di partecipazione finale (15 ore formative)** .

Per iscriversi all'Online Seminar è necessario **compilare e inviare il modulo d'ordinevia email o via fax al n. 0376 1582116**.

### **OFFERTE e PROMOZIONI (a tempo)**

- **SCONTO 15%** per iscrizioni pervenute **entro il 3 giugno 2024** (sconto valido solo per gli acquisti effettuati senza l'utilizzo della Carta del Docente).
- **Ulteriore Sconto del 10%** per 2 o più iscritti dello stesso istituto scolastico (sconto valido solo per gli acquisti effettuati senza l'utilizzo della Carta del Docente).

#### **Modalità di pagamento:**

- Bonifico bancario
- Bollettino postale
- PayPal
- Carta del Docente

#### **Per scaricare il modulo [d'iscrizione](https://professional-academy.musvc3.net/e/tr?q=3%3dUTKSW%26C%3dD%26D%3dPaDY%26B%3dWJTVT%268%3d8GK3I_Erfp_Pb_5qpq_Ef_Erfp_Og0MJ.2v42DpEEJv.9G_Idsm_SSSPV_ET_0FqK9F.343%265%3dzKFMpS.A67%269F%3d1x2nVIXO%26K6%3dRWSGZRSJQNRJQU%269%3dM1VVr63ToTSWF2yUM5SXM5xUp6OVFQyRJUP6LQPVL1xVrWz6sYPTMVWZqQWWK2P3&mupckp=mupAtu4m8OiX0wt) e beneficiare dell'offerta che ti abbiamo riservato clicca qui. Condividi questa comunicazione con tutto il corpo docenti.**

Nel caso in cui questa offerta non ti riguardasse ti chiedo gentilmente di inoltrare la presente offerta ai colleghi interessati.

**Per essere costantemente informato sulle ultime novità e iniziative riguardanti la didattica e il mondo della scuola segui la nostra pagina [Facebook.](https://professional-academy.musvc3.net/e/tr?q=5%3dUYOUW%26H%3dH%26F%3dPfHa%26B%3dbNVVY%26B%3d0GP7K_Ewjr_Pg_9spv_Ih_Ewjr_OlDOJ.Br5286G8.96E_Ewjr_OlgJBBvKFE6FxHR5x0vELok%266%3d0Q0NzY.57G%263x7rE0%3dWSdI%26LF%3dXQTQfLTTWHSTWO%260%3dSBJ4zct5V7N51XK4NZJ7SesSRawZyZNYUcJ4xAH8NAQbNYr8QZQUV0N7UYISSYP6&mupckp=mupAtu4m8OiX0wt)**

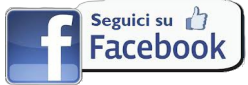

Cordiali Saluti.

Sara Berti Product Manager P r o f e s s i o n a l A c a d e m y via Londra 14 46047 Porto Mantovano (MN) Cell. 347 0524954 (anche whatsapp) Tel. 0376 391645 Fax. 0376 1582116 www. aidem. it

Professional Academy/Aidem Srl da anni tiene informati le aziende e i professionisti sui cambiamenti legislativi e le informazioni utili allo svolgimento delle diverse attività professionali, offrendo servizi di formazione online e in aula e strumenti pratici per risolvere le differenti problematiche riscontrate dagli operatori nei diversi ambiti di loro competenza.

Professional Academy/Aidem Srl, nello svolgimento delle sue attività mette in pratica policy e prassi aventi riguardo alla raccolta e all'utilizzo dei dati personali e all'esercizio dei diritti che le sono riconosciuti dalla normativa applicabile.

La presente informativa Le viene inviata in ragione della sua iscrizione alla mailinlist di Professional Academy/Aidem Srl o a seguito

della volontà espressa all'invio di comunicazioni del genere, o anche perché ha aderito ai corsi e ai relativi servizi offerti dalla Società, o altresì perché gli stessi siano pubblicati su elenchi ed albi pubblici allorchè la disciplina relativa alla loro tenuta consenta trattamenti del genere e comunque in osservanza dei requisiti di liceità del trattamento di cui all'art. 6 del Regolamento (UE) n. 679/2016. In conformità al nuovo GDPR, Le comunichiamo che il presente indirizzo email viene utilizzato esclusivamente per informarLa sulle ultime novità normative in vigore e sulle nostre iniziative formative.

Lei può opporsi in ogni momento al trattamento dei Suoi dati personali per qualsiasi motivo e in ogni momento, richiedendone la cancellazione, semplicemente cliccando il pulsante di disiscrizione sottostante o rispondendo a questa email.

#### Email inviata con **MailUp<sup>®</sup>**

**Cancella [iscrizione](https://professional-academy.musvc3.net/e/r?q=Qx%3dBAQyM_9xbt_J8_1ujw_A0_9xbt_ICqWyZ7.948rF0M.lI4_OZwg_Yo0_9xbt_ICxIB.82JE_OZwg_Yo_LhzY_Ww8E_LhzY_WuW5THOB_LhzY_VM-A_1ujw_AZ2D_1ujw_B8DZ_1ujw_AZ_9xbt_Icj0_9xbt_JA6SBUD.W2g_1ujw_B8HW1OFV_1ujw_A0BbBVFVDMIUDYJU_1YBW5LBbIcLgE_LhzY_VMU_1ujw_B87S_1ujw_AZejUq%26t%3deBbJg%26m%3dGBP57J.KnN%26zP%3dDZOY%26u%3dU%265%3dZIUP%26L%3dEaKfB%26N%3dHgAYHXDW8j5rH&mupckp=mupAtu4m8OiX0wt)** | **Invia a un [amico](https://professional-academy.musvc3.net/e/r?q=Rs%3dAHRt_Ko1T_Vy_PUvn_Zj_Ko1T_U4F7AQV.iFyGpLD.AsF_FyWs_PDjKCLx8BB_vtqx_69GCr7HMe9FGiG2.9wIL_PUvn_ajB2vP_Ko1T_V2aDTW_PUvn_Z0B2MtM7L_vtqx_77Te8bQ_PUvn_Z0LHPL4GF_vtqx_77Ud7TXaBY-yf9c-Rf86-yZAV-Tb6VOAe51Ah8%261%3df7aQh%26h%3dFIQz6Q.9e4yLiM%267Q%3d9YVZ%26p%3dT%26B%3daDTW%26M%3d0ZRg7%26M%3dOd7ZQhCYXY&mupckp=mupAtu4m8OiX0wt)**

Ricevi questa informativa perchè è stato manifestato il consenso ad essere informato su nuove iniziative di formazione. Per non ricevere più comunicazioni clicchi il pulsante di disiscrizione qui sotto. Professional Academy, AIDEM SRL via Londra 14, Porto Mantovano, 46047 MN IT

www.professional-academy.it 0376391645